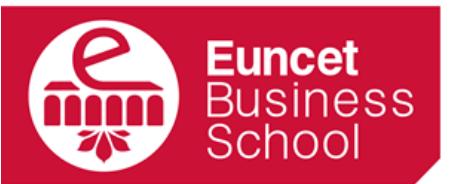

centre adscrit a:

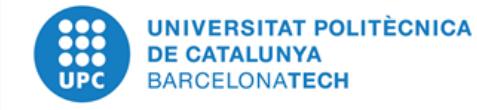

# GUÍA DOCENTE 2019-20

CONTABILIDAD DE COSTES II

Julio 2019

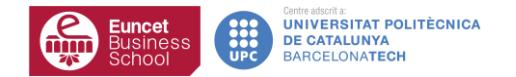

# DATOS GENERALES

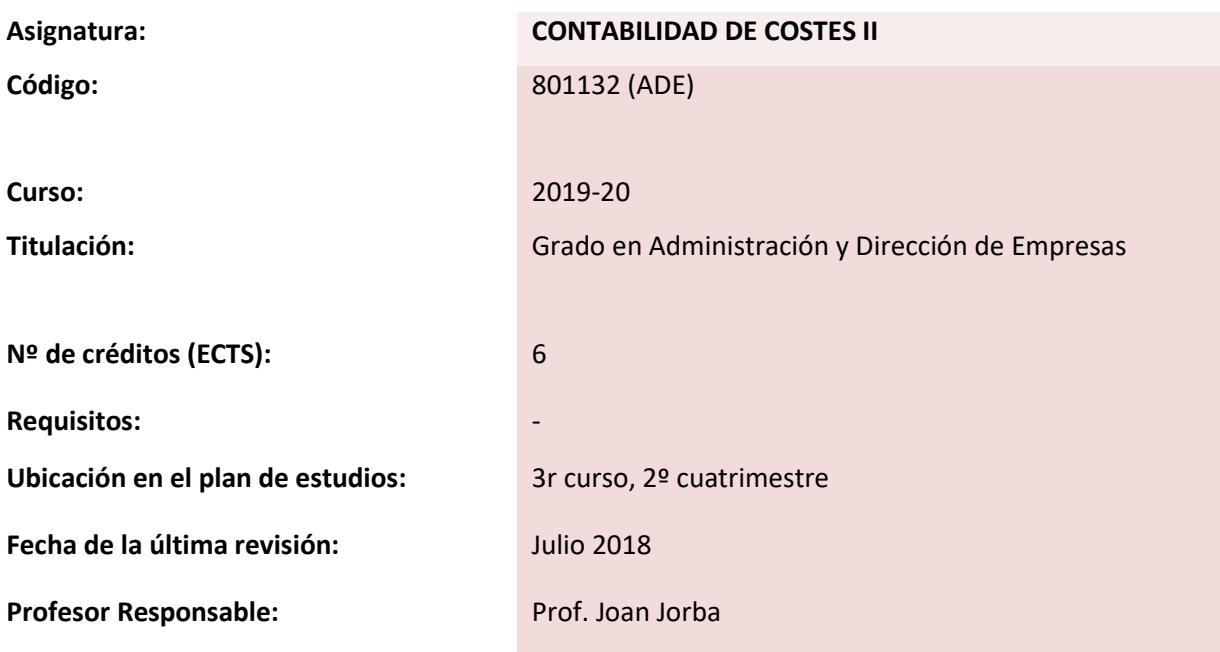

# **1 DESCRIPCIÓN GENERAL**

El curso de Contabilidad de Costes II se fundamenta en la consolidación de los conocimientos de costes adquiridos en la asignatura de Contabilidad de Costes I, los cuales permitirán al alumno la ampliación al programa específico del curso que nos ocupa.

El programa se inicia con la introducción al Control presupuestario y elaboración del Presupuesto General. Esto significa la ejecución de toda la fase presupuestaria de una empresa hasta la obtención de los estados económico-financieros resultantes. A continuación, y en base al seguimiento del presupuesto se introduce el concepto de Presupuesto flexible, el cual nos permitirá realizar un Control presupuestario adecuado.

La introducción de los costes previstos será la base para el cálculo y análisis del coste unitario estándar, presentando todos sus componentes y permitiendo elaborar la ficha o escandallo del coste estándar. Una vez establecidos los costes previsionales ya estaremos en condiciones de proceder al cálculo y análisis de las desviaciones, que nos permitirán poder evaluar y aplicar las medidas correctoras adecuadas.

El Direct Costing será el sistema de imputación de costes que nos permitirá comprender las implicaciones de los costes frente a las decisiones empresariales a corto plazo. Este módulo plantea diferentes situaciones en las que el alumno deberá tomar las decisiones más adecuadas. El sistema Direct Costing también es la base para el desarrollo de la técnica del punto de equilibrio y el posterior análisis coste-volumen-beneficio.

# **2 OBJETIVOS**

Al finalizar el curso el estudiante será capaz de:

- Identificar los costes preestablecidos o costes estándar (definición, ventajas y tipos de costes estándar).
- Saber calcular los costes estándar: Ficha técnica de las materias primas, consumo teórico, cálculo de las mermas, estándares de consumo de la mano de obra directa, absentismo laboral, etc.
- Adquirir las técnicas para calcular las desviaciones globales de materia prima y mano de obra, desglosando la desviación total en desviación económica y desviación técnica.
- Saber interpretar las desviaciones obtenidas tanto de materia prima y mano de obra.
- Conocer las técnicas para analizar la forma de incrementar la rentabilidad de una línea de producto o varias en función de los datos obtenidos en la contabilidad de costes (punto de equilibrio, margen de seguridad, ratio B / V).
- Dominar la metodología para poder analizar los costes de una empresa bajo el sistema Direct Costing.
- Dominar la elaboración del Presupuesto General y posterior Control presupuestario, introduciendo el presupuesto flexible.
- Tomar las decisiones a corto plazo adecuadas ante diferentes situaciones que se platean.

# **3 CONTENIDOS**

#### **TEMA 1: CONTROL PRESUPUESTARIO: EL PRESUPUESTO GENERAL**

#### **Resultados del aprendizaje**

El estudiante una vez leído este capítulo y realizados los ejercicios será capaz de:

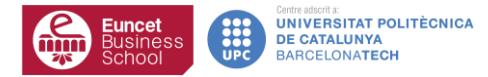

- Entender en qué consiste la elaboración de presupuestos empresariales y el control presupuestario posterior.
- Elaborar los diferentes tipos de presupuestos necesarios según el tipo de empresa.
- Obtener los estados económico-financieros resultantes de la fase presupuestaria.

#### **Contenido**

- 1.1. Planificación empresarial, Control presupuestario y coste estándar: Interrelación.
- 1.2. El Presupuesto General: Concepto y funciones.
- 1.3. El Control Presupuestario como herramienta para la toma de decisiones: Ventajas.
- 1.4. Fases de elaboración del Presupuesto General.
- 1.5. Estados económico-financieros resultantes.
	- 1.5.1. Cuenta de explotación previsional.
	- 1.5.2. Presupuesto de Tesorería.
	- 1.5.3. Balance presupuestado.
- 1.6. Otros tipos de presupuestos.

#### **TEMA 2: PRESUPUESTO FIJO VS PRESUPUESTO FLEXIBLE**

#### **Resultados del aprendizaje**

El estudiante después de estudiar el capítulo será capaz de:

- Entender el concepto y limitaciones del presupuesto fijo y las ventajas del presupuesto flexible para el Control presupuestario.
- Saber elaborar el presupuesto flexible ante variaciones en el nivel de actividad.
- Ejecutar la técnica del control presupuestario para el cálculo e interpretación de las desviaciones.
- Comprender las limitaciones del presupuesto flexible.

#### **Contenido**

- 2.1. Presupuesto fijo y Presupuesto flexible: Concepto y diferencias.
- 2.2. Presupuesto Flexible: Características. El nivel de actividad.
- 2.3. Informes del presupuesto flexible: Control mediante el presupuesto ajustado.
- 2.4. Cálculo de la desviación sobre el presupuesto flexible y desviación en volúmen.
- 2.5. Limitaciones del presupuesto flexible.

#### **TEMA 3: SISTEMAS DE COSTES ESTÁNDAR**

#### **Resultados del aprendizaje**

El estudiante una vez leído este capítulo y realizados los ejercicios será capaz de:

- Entender la utilidad del establecimiento de los costes estándar.
- Saber calcular el escandallo del coste unitario estándar de un producto/servicio.
- Comprender la aplicación del coste estándar para la toma de decisiones.

# **Contenido**

- 3.1. ¿Por qué son útiles los costes estándar?: Concepto y características.
- 3.2. Componentes del coste unitario estándar.
	- 3.2.1. Cálculo de los estándares técnicos.
	- 3.2.2. Cálculo de los estándares económicos.
- 3.3. Ficha o escandallo del coste estándar.
- 3.4. Aplicación de los costes estándar para la toma de decisiones.

# **TEMA 4: SISTEMAS DE COSTES ESTÁNDAR: CÁLCULO Y ANÁLISIS DE LAS DESVIACIONES**

#### **Resultados del aprendizaje**

El estudiante una vez leído este capítulo y realizados los ejercicios será capaz de:

- Entender la necesidad del cálculo de las desviaciones.
- Saber calcular los diferentes tipos de desviaciones según el sistema de costes utilizado.
- Elaborar el análisis e interpretación de las desviaciones.

#### **Contenido**

- 4.1. ¿Para qué sirven las desviaciones?
- 4.2. Las desviaciones según los diferentes sistemas de costes: Full Cost y Direct Cost.
- 4.3. Cálculo de desviaciones según el sistema de costes.
- 4.4. Análisis de las desviaciones.

# **TEMA 5: SISTEMA DIRECT COSTING: GESTIÓN DE COSTES PARA LA TOMA DE DECIONES**

#### **Resultados del aprendizaje**

El estudiante después de estudiar el capítulo será capaz de:

- Comprender la utilidad del sistema Direct Costing para la toma de decisiones a c/p.
- Saber aplicar el sistema Direct Costing y estructurar la cuenta de resultados analítica.
- Tomar las decisiones adecuadas ante diferentes situaciones planteadas en el corto plazo.

#### **Contenido**

- 5.1. El sistema de imputación Direct Costing. Conceptos fundamentales.
- 5.2. La Cuenta de resultados en Direct Costing.
- 5.3. Relación entre el Direct Costing y la toma de decisiones a corto plazo.
- 5.4. Etapas en el proceso de toma de decisiones. Costes e ingresos relevantes e irrelevantes.
- 5.5. Situaciones para la toma de decisiones a corto plazo.
	- 5.4.1. Fijación del precio de venta.
	- 5.4.2. Fabricar o subcontratar.
	- 5.4.3. Aceptar pedidos especiales.
	- 5.4.4. Eliminación de productos o servicios.
	- 5.4.5. Optimización de las instalaciones.

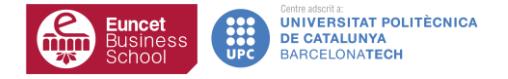

5.4.6. Sustitución de equipos productivos.

5.4.7. Vender o procesar más allá del punto de separación.

#### **TEMA 6: SISTEMA DIRECT COSTING: EL PUNTO DE EQUILIBRIO**

#### **Resultados del aprendizaje**

El estudiante después de estudiar el capítulo será capaz de:

- Comprender y aplicar la técnica del punto de equilibrio entendiendo sus limitaciones.
- Saber analizar el margen de contribución.
- Analizar los efectos sobre el punto de equilibrio ante cambios en sus variables fundamentales.

#### **Contenido**

- 6.1. Punto de equilibrio o Break-even: Definición y cálculo.
- 6.2. Limitaciones del punto de equilibrio.
- 6.3. Análisis del margen de contribución.
- 6.4. El análisis Coste-volumen-beneficio: Efectos sobre el punto de equilibrio.

# **4 METODOLOGÍA DE ENSEÑANZA Y APRENDIZAJE**

Se basa en clases expositivas y participativas complementadas con la resolución de ejercicios por adelantado de los temas, ejercicios realizados en clase y los trabajos en casa. Con las prácticas en clase y los trabajos en casa se espera reafirmar los conceptos y procedimientos que se han introducido en la clase. No es necesario que el estudiante lleve a clase un ordenador.

#### **5 EVALUACIÓN**

De acuerdo con el Plan Bolonia, el modelo premia el esfuerzo constante y continuado del estudiante. Un 40% de la nota se obtiene de la evaluación continua de las actividades dirigidas y el 60% restante del examen final presencial. El examen final tiene dos convocatorias.

La nota final de la asignatura (NF) se calculará a partir de la siguiente fórmula:

- **NF = Nota Examen Final x 60% + Nota Evaluación Continuada x 40%**
- Nota mínima del examen final para calcular la NF será de 40 puntos sobre 100.
- La asignatura queda aprobada con una NF igual o superior a 50 puntos sobre 100.

# **6 BIBLIOGRAFÍA**

# **Básica:**

• Sáez Torrecilla, A. Fernández Fernández, A. Gutiérrez Díaz, G.. Contabilidad de Costes y Contabilidad de Gestión. Volumen 2. Editorial Mc Graw-Hill.

# **Complementaria:**

- Amat Salas, Oriol; Soldevila Garcia, Pilar. Contabilidad y Gestión de costes. Ediciones Gestión 2.000.
- Nicolás, Pere. Elaboración y control de Presupuestos. Editorial Gestión 2.000.
- Drury, Colin: Costing: An introduction. International Thompson Business Press. London.